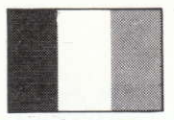

# **GRUMPY GUMPHREY SUPERSLEUTH**

# Spectrum 48K 30 Ecrans et 4 vies Pour Jouer

#### Plan de jeu

Vous devenez Gilbert 'Grumpy' Gumphrey, détective privé de magasin qui prend rapidement de l'âge et qui, outre le fait que c'est à lui de "choper" les voleurs de grands magasins, a des tas d'autres choses à faire dans sa journée de travail. Un message défile sur l'écran et vous indique ce que vous devez faire: à vous de trouver les outils appropriés! Par exemple: un revolver, qui se trouve dans le bureau du Directeur au dernier étage, est essentiel pour abattre les canards (conseils sur la sélection des objets: passez à section "déplacements et commandes": Vous devez finir toutes les tâches). Une fois la tâche terminée dans le délai prescrit, vous recevez des points supplémentaires - mais faites attention! Si vous ne parvenez pas à finir à temps, vous devez vous rendre au bureau du Directeur, où yous allez revecoir une lettre d'avertissement De plus, si yous n'arrivez pas dans son bureau dans la demi-heure, vous êtes immédiatement renvoyé! Si vous recevez un message du Directeur, cessez ce que vous êtes en train de faire et faites immédiatement ce qu'il vous demande. Ne revenez à votre tâche précédente qu'après avoir satisfait le Directeur, pourvu qu'il vous reste assez de temps pour la finir. Vous prendrez bientôt l'habitude de votre petit traintrain quotidien; jetez souvent un coup d'oeil sur l'horloge digitale de l'écran, afiin d'être prêt à exécuter vos fonctions réqulières. Le magazin ouvre à 9.00 h, et vous devez en sortir à 17.30 heure de fermeture. Vous en êtes averti une demi-heure avant, mais ne traînez pas trop, sans quoi vous serez renvoyé! Vous devez malgré tout utiliser votre bons sens: par exemple, si vous êtes en train d'éteindre un incendie. vous devez rester et finir de l'éteindre, sans quoi vous serez mis às la porte pour avoir laissé brûler le magazin. Vous avez toujours tort! Gardez l'oeil sur la flèche qui se trouve en bas de l'écran: plus elle diminue, plus vous vous vous rapprochez du point où yous allez recevoir une lettre d'avertissment - si vous en avez recu quatre, fini le boulot! Si vous n'arrivez pas à faire tout votre travail le premier jour, vous pouvez passer aux quelques jours suivants jusqu'à ce que vous arriviez à exécuter toutes vos tâches - où jusqu'a ce que vous sovez renvoyé! Lorsque vous aurez réussi à finir toutes ces tâches. vous pourrez soit terminer le jeu, soit risquer de passer une autre journée au magasin...

#### Déplacements et Commandes

O gauche W droite P vers le haut L vers le bas

SPACE Commande de tir D laisser tomber/ramasser

T relecture de message S faire défiler les objets (Utilisez cette fonction pour amener l'objet dont vous voulez vous débarrasser à droit de l'encadré "objets").

### Joystick

Compatible avec le Kempston ou l'Interface II - qui seront automatiquement sélectionnés si présents. Même si vous jouez avec le joystick, yous avez besoin des touches, 'D', 'S' et  $T$ 

## Animation

Canards, gorille, hippie, agent, enfants, vieilles dames, clientes. Directeur, fumeur de pipe, bébé perdu, incendies. inondations, insectes, voleur, soldats de plomb.

## **Objets utiles**

Boîte à outils, roulette, sucette, menottes, tasse de thé, skateboard, banane, revolver, lunette, parapluie, clé, bombe aérosol, argent, extincteur, marteau, seau, cage, caisse en bois (on peut monter dessus pour atteindre certains articles).

#### Score

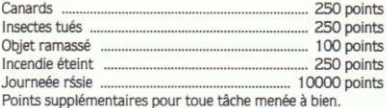

#### Pour charger

Tapez Load " " Appuves sur Enter.

Appuyez sur Break pour relancer le jeu.

#### **Gremlin Graphics Software Limited.** Alpha House, 10 Carver Street, Sheffield S1 4FS Angleterre

C 1985 tous droits réservés. Copie, location ou revente par n'importe quels movens interdites sans autorisation prealable

Décrépit, à moitié aveugle, totalement paniqué par un travail il ne suffit plus: le détective de grand magasin caduc Grumpy Gumphrey est-il caspable de conserver sa situation dans ce magasin "pas comme les asutres"? Il lui faut un aide bienveillant pour attraper les voleurs, enfermer le gorille dans sa cage et mettre de l'ordre dans l'entrepôt. Pensez-vous être de Cailla?

ou le Port 2 du joystick.

Pour charger: appuvez simultanément sur CTRL et ENTRE. Appuyez sur PLAY puis sur n'importe quelle touche.

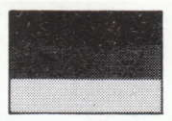

# **GRUMPY GUMPHREY SUPERSLEUTH**

## Spectreum 48K 30 Bilder & 4 Leben Spielanleitung

#### Spielen

Sie übernehmen die Rolle von Gilbert "Grumpy" Gumphrey, des alternden Kaufhaus - detektives, der abgesehen von der Stellung von Ladendieben viele andere Aufgaben hat, mit denen er seinen Tag füllt. Auf dem Bidlschirm erscheint eine durchlaufende Meldung, die Ihnen sagt, was seine nächste Aufgabe sein soll: dann können Sie die richtigen Werkzeuge finden, mit denen Sie die Aufgabe ausführen. Beispiel: ein Gewehr im Büro des Geschäftsführers auf dem obersten Stockwerk, un Enten zu schießen (Hinweise für die Gerätewahl - siehe "Bewegen - wie"). Jede Aufgabe ist innerhalb einer bestimmten Zeit auszuführen (diese ist ie nach Aufgabe und abhängig von der Schwierigkeit unterschiedlich). Nach Ausführen der Aufgabe innerhalb der angegebenen Zeit erhalten Sie einen Bonus. Seien Sie sich im Bürg des Geschäftsführers melden Dort erhalten Sie einen Warnbrief, un wenn Sie sich nicht innerhalb von einer halben Stunde in seinem Büro melden, werden Sie sofort entlassen. Wenn Sie eine Nachricht vom Geschäftsfüher erhalten, geben Sie auf, was Sie gerade tun und tun sofort, um was er Sie bittet, und Sie kehren erst dann zu Ihgrer ursprünglichen Aufgabe zurück, wenn er zufrieden ist, solange Sie nicht

bereits keine Zeit mehr für die Aufgabe haben. Sie gewöhnen sich an Ihre tagtägliche Routine. Beobachten Sie die Digitaluhr auf dem Bidlschirm, so daß Sie für Ihre normalen Aufgaben bereit sind. Der Laden öffnet um 9 Uhr morgens, und Sie müssen bei Ladenschluß um 17.30 weg sein. Sie haben etwa eine halbe Stunde Zeit, um den Laden zu verlassen. Warten Sie aber nicht zu lange, denn sonst werden Sie entlassen! Sie müssen mit Sinn und Verstand arbeiten: wenn Sie zum Beispiel gerade einen Brand löschen, müssen Sie Ihre Aufgabe beenden und bleiben, denn sonst erhalten Sie die Kündigung. weil Sie den Laden abbrennen ließben! Sie können einfach nicht gewinnen! Beogbachten Sie den Pfeil unten auf dem Bildschirm sorgfältig: je mehr er abnimmt, um so näher rückt der Warnbrief - vier Briefe und Sie verlieren Ihre Arbeitsstelle! Wenn Sie Ihre Aufgaben am ersten Tag nicht erfüllen, gehen Sie weiter zu den nächsten TAgen, bis Sie alle erfüllen können - oder bis Sie die Kündigung erhalten. Nach Abschluß aller Aufgaben, die Ihnen gestellt wurden, erhalten Sie die Option, das Spiel zu beenden. Oder vielleicht riskieren Sie noch einen Tag in diesem Laden...

#### Bewegung - wie

Q links W rechts P ab LEERTASTE feuer D fallen lassen/aufnehmen T Meldung erneut lessen S Gegenstände durchlaufen lassen.

(Diese Funktion zum Bewegen des Gegenstandes benutzen den Sie wegwerfen wollen, rechts vom Kasten "Gegenstände")

## Joystick

Kompatibel mit Kempston oder Interface II - diese werden automatisch gewählt, falls vorhanden. Die Tasten . D. S. & T. werden bei Einsatz des Joystick noch benötigt.

### Merk male

Enten, gorilla, Flußpferd, Polizist, Kinder, alte Frauen, Einkäuferinnen, Geschäftsführer, Pfeifenraucher, verlorenes Baby, Brände, Überschwemmungen, Ungeziefer, Dieb.

#### spielsoldat.

#### Nützliche Gegenstände

Werkseugkasten, Rolle, Dauerlutscher, Teetasse, Hanschellen, Skateboard, Banane, Gewehr, Brille, Schirm, Schlüssel, Sprühdose, Geld, Feuerlöscher, Hammer, Sandeimer. Käfig. Holzkiste (Sie können sich darauf stellen, um gewisse Gegenstände zu erreichen).

#### Punktewertung

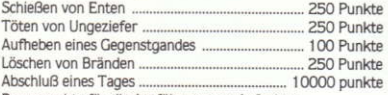

Bonuspunkte für die Ausführung von Aufgaben

### So wird geladen

Eingeben Load " " Enter drücken Break drücken, um das Spiel erneut zu beginnen.

#### Gremlin Grapnics Software Limited. Alpha House, 10 Carver Street, Sheffield S1 4FS.

C 1985 Alle Rechte vorbehalten. Unbefugtes Kopieren, Verleih oder Weiterverkauf sind in jeder Weise strengstens verboten.

Kann Grumpy Grumphrey, der altert, sein Augenlicht verliert und in Panik lebt, da er überarbeitet ist, der geriatrische Kaufhausdetektiv, seine Stelle in dieser Kaufhausphantasie behalten? Er braucht einen freundlichen Verkäufer, um ihm beim Fangen von Dieben zu helfen, um den Gorilla in den Käfig zu bringen und den Laden aufzurämen. Wären Sie der Richtige?

oder Joystick-Anschluß 2

So wird geladen: CTRL und ENTER gemeinsam drücken PLAY, dann jede beliebige Taste drücken.

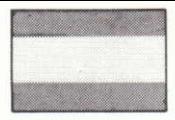

# **GRUMPY GUMPHREY SUPERSLEUTH**

## Spectrum de 48K 39 Imágenes en Pantalla y 4 Ensavos Instrucciones para Jugar

#### Estrategia del Juego

Usted desempeña el papel de Gilbert 'Grumpy' Gumphrey, un detective de tienda, viejo y gruñón, guien, además de coger a los rateros, tiene muchas otras tareas que cmplir durante el ía. Aparecerá un mensaje en la pantalla para avisarle cuál es su próxima tarea: es usted quien tiene que encontrar los instrumentos apropriados para llevarla a cabo. Por ejemplo, una escopeta en la oficina del Gerente en el último piso para disparar a los patos (para las indicaciones sobre la selección de objetos, véase "Cómo hacer las Jugadas"). Cada trabajo se ha de terminar dentro del plazo estipulado, el que varía según la dificultad de la tarea. Si acaba la tarea dentro del plazo prescrito, recibirá una recompensa, pero se le adivierte que de lo contrario, tendrá que presentarse a la oficina del Gerente. Allí se le entregará una advertencia y, si no se presenta a la oficina dentro de media hora, será despedido inmediatamente de su trabajo. Cuando reciba un mensaje del Gerente, tendrá que dejar de lado lo que está haciendo y hacer inmediatamente lo le pida. volviendo a su tarea original sólo cuando él esté satisfecho, siempre que no se hava cuinplido el

plazo para ejecutar el trabajo. Usted se acostumbrará a la rutina diaria; esté pendiente del reloj digital en la pantalla para que pueda estar listo para los trabajos normales. La tienda se abre a las 9 de la mañana y se le pedirá que se vaya cuando se cierra a las 5:30. Tiene media hora para irse, pero no se quede demasiado tiempo porque le pondrán de patitas en la calle. Sin embargo, conviene usar el sentido comúm, por ejemplo, si está ocupado apagando un incendio, tiene que quedarse y terminar su tarea, de otra manera se le despedirá por dejar que arda la tienda. No i mporta lo que haga, saldrá perdiendo. Observe atentamente la flecha al fondo de la pantalla: cuanto más disminuye, menos tiempo falta para que reciba una advertencia, y bastan cuatro para que se quede sin trabajo. Si no logra cumplir sus deberes el primer día, tendrá que seguir trabajando durante los próximos días hasta que los termine, o hasta que le despidan. Cuando haya acabado todos los trabajos que se le han encargado, se le dará la opción de terminar el juego. O quizás, querrá arriesgarse a pasar otoro día en la tienda...

#### Como hacer las jugadas

O Izquierda W Derecha P Arriba L Abajo SPACE Disparar D Dejar caer/Recoger T Releer el mensaje S Desplazar los objetos.

(Use esta función para mover el objeto que desea descartar hacia la derecha del recuadro de 'Obietos').

### Palanca de Mando

Compatible con Kempston o Interface II; éstos se seleccionan automáticamente cuando existen. Las teclas 'D', 'S' y 'T' se necesitan aún cuando se usa la palanca de mando.

#### Características

Patos, gorila, "Hippy", policía, niños, viejas, compradoras. gerente, fumador de pipa, bebé, perdido, incendios. inundaciones, bichos, ladrón, soldados de juguete.

#### **Utiles**

Caja de herramientas, ruedeclla, caramelo en palito, taza de té, esposas, plancha con ruedas, plátano, escopeta, gafas, paraguas, llave, envase de aerosol, dinero, extintor de incendios, martillo, cubo para incendios, jaula, caja de madera (sirve para subirse sobre ella para alcanzar ciertos artículos).

#### Puntuación

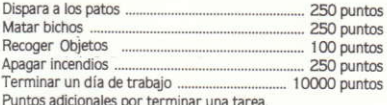

#### Cómo cargar

Mecanografiar Load " " Pulsar Enter

Pulsar Break para reiniciar el juego.

#### Gremlin Graphics Software Limited. Alpha House, 10 Carver Street, Sheffield, S1 4FS Inglaterra.

C) 1985 Reservados todos los derechos. Se prohiben terminantemente todos los medios no autorizados de reproducción, préstamo o reventa. Entrado en aõs, corto de vista y preso de pánico por el exceso

de trabajo, ¿podrás Grumpy Gumphrey, el anciano detective. conservar su puesto en el gran almacén de esta fantasia? Se necesita un ayudante amable para que le asista en acorralar a los ladrones, enjaular al gorila y ordenar el almacén, ¿Podría usted satisfacer los requisitos?

#### o Palanca de mando, vía de acceso 2

Cómo cargar: Apoyar las teclas CTRL ENTER a la vez. Pulsar PLAY y después cualquier tecla.